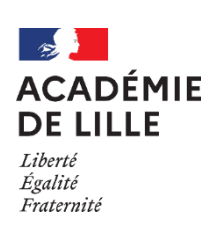

# ֺ֞ D'AFFECTATION POST 3<sup>èME</sup> GUIDE ACADÉMIQUE

# Rentrée 2024

Informations et instructions à caractère opérationnel utiles aux principaux de collège et *proviseurs de lycée qui ont des classes de 3ème prépa-métiers*

# Sommaire

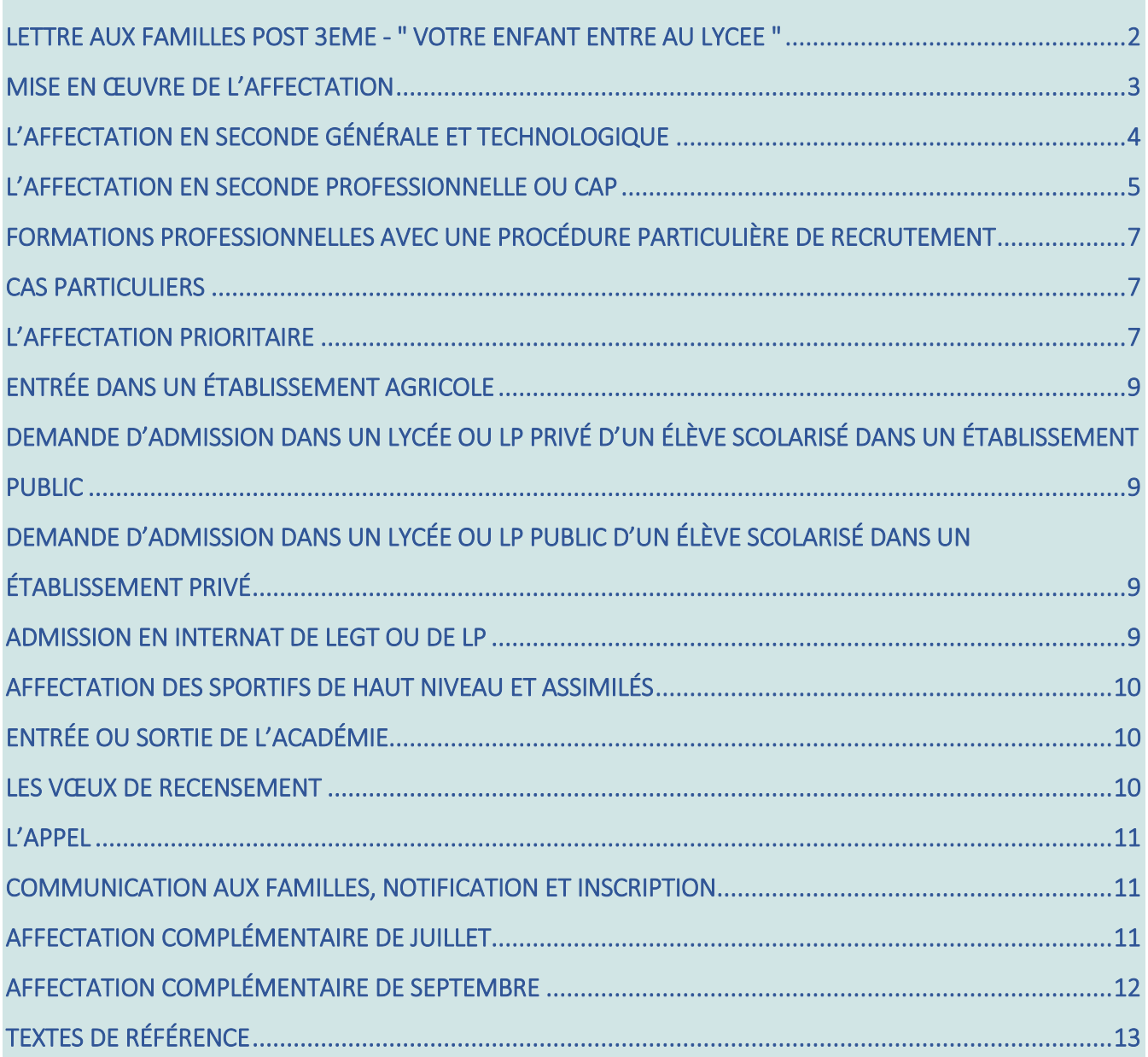

### CALENDRIER 2024 DES OPERATIONS D'AFFECTATION

Fiche d'affectation à l'issue de la 3ème

Tour de sécurisation Fiche de vœux complémentaires

<span id="page-1-0"></span>Lettre aux familles post 3<sup>ème</sup> - "Votre enfant entre au lycée "

### Guides techniques

■ Guide technique post 3<sup>ème</sup> n° 1 : Éléments du barème pris en compte dans l'affectation *Document 1* : Demande d'entrée en 2nde GT hors secteur *Document 2* : Demande d'entrée en 2nde GT hors secteur - Suivi des situations particulières *Document 3* : Demande d'entrée en voie professionnelle - Suivi des situations particulières

■ Guide technique post 3<sup>ème</sup> n° 2 : Modalités d'affectation en 2<sup>nde</sup> GT

- Guide technique post 3<sup>ème</sup> n° 3 : Procédure particulière de recrutement en voie professionnelle *Document 1* : Fiche de recommandation *Document 2* : Liste des élèves avec « avis conseillé » suite à la commission de validation de projet sur dossier
- Guide technique post 3<sup>ème</sup> n° 4 : Affectation en LP des élèves en situation de handicap *Document 1* : Liste des ULIS en lycée professionnel *Document 2* : Bilan de la période d'immersion *Document 3* : Bordereau d'affectation en LP des élèves en situation de handicap
- Guide technique post 3<sup>ème</sup> n° 5 : Admission en internat *Document 1* : Dossier unique de candidature en internat *Document 2* : Commission dans l'établissement d'accueil pour l'admission en internat *Document 3* : Liste des établissements avec internat
- Guide technique post 3<sup>ème</sup> n° 6 : Modalités d'affectation des sportifs de haut niveau et assimilés *Document 1 :* Demande d'affectation dérogatoire post 3 ème au titre du statut de sportif de haut niveau

### Annexes

- Annexe n° 1 Bordereau commissions de pré-affectation en établissement 2024
- Annexe n° 2 Commission de régulation jeunes MLDS 2024

# <span id="page-2-0"></span>MISE EN ŒUVRE DE L'AFFECTATION

L'affectation après la 3<sup>ème</sup> dans les voies générale, technologique et professionnelle est réalisée selon des principes et un calendrier définis au niveau académique (calendrier 2024 des opérations d'affectation).

#### La procédure d'affectation s'effectue via l'application unique AFFELNET LYCÉE.

L'outil AFFELNET LYCÉE est paramétré selon des critères transparents et des objectifs définis dans le cadre de la politique académique, qui permettent de tenir compte des acquis scolaires et des compétences issues du LSU (livret scolaire unique) de tous les élèves, avec une attention particulière portée aux populations les plus fragiles engagées dans des sections ou dispositifs spécifiques (guide technique post 3ème n° 1 « Éléments du barème d'affectation post 3ème »).

#### Public concerné

- Tous les candidats à une poursuite d'études post 3<sup>ème</sup> doivent faire l'objet d'une saisie dans l'application AFFELNET LYCÉE.
	- o Les vœux des élèves scolarisés dans l'enseignement privé, sollicitant leur admission dans l'enseignement public, doivent également être saisis par l'établissement d'origine.

### Règle générale

- L'élève et sa famille formulent les **vœux par ordre de préférence** via le service en ligne Affectation, **du** 6 mai au 27 mai 2024. Dès le 7 mai, l'établissement peut donc suivre les saisies en provenance du service en ligne (les saisies réalisées par les familles sont visibles le lendemain en établissement). Pour les familles qui n'utiliseraient pas le service en ligne, l'établissement saisit les vœux de l'élève et de sa famille à l'aide de la fiche d'affectation (fiche d'affectation post 3ème).
- Le nombre de vœux est fixé à 10 pour l'académie d'origine (auxquels peuvent s'ajouter 5 vœux hors académie, le cas échéant).
- Du 21 mai au 5 juin 12h, l'établissement peut compléter les dossiers et, en accord avec la famille et/ou en conformité avec la décision d'orientation, ajouter, supprimer, modifier les vœux. Les familles seront averties par courriel des changements effectués sur la saisie qu'elles ont faite sur le service en ligne.

Attention, si une saisie est réalisée par l'établissement elle sera écrasée par une saisie réalisée par la famille sur le SLA.

 A la fin de saisie des vœux, les chefs d'établissement éditeront, à partir d'AFFELNET Lycée, la « fiche de vœux d'affectation », fiche qui sera remise à la famille. Cette procédure est obligatoire, que la saisie soit faite par la famille (SLA) ou par l'établissement.

Pour les élèves de 3<sup>ème</sup>, la décision d'orientation du chef d'établissement sera basculée automatiquement du module SIECLE « Orientation - Suivre la procédure » vers AFFELNET LYCÉE.

# <span id="page-3-0"></span>L'AFFECTATION EN SECONDE GÉNÉRALE ET TECHNOLOGIQUE

#### La sectorisation

Chaque élève est rattaché à un ou plusieurs lycées de secteur qui dépendent de son lieu d'habitation. Le ou les lycées de secteur sont automatiquement identifiés dans le service en ligne, à partir de l'adresse de résidence de l'élève. Une alerte est affichée sur le service en ligne aux familles qui ne formuleraient pas de vœu de 2nde GT générique dans au moins un de leurs lycées de secteur.

Afin de garantir l'affectation, les élèves et les familles formulant des vœux de 2<sup>nde</sup> GT devront obligatoirement faire apparaître :

- le vœu de 2<sup>nde</sup> GT générique dans leur lycée de secteur ;

- au moins deux vœux de 2<sup>nde</sup> GT générique s'ils disposent de plusieurs établissements de secteur (« secteurs souples »).

Le chef d'établissement veillera impérativement à l'application de ces règles :

- il saisira le vœu de 2<sup>nde</sup> GT de secteur et en informera la famille, dans la situation spécifique où aucun vœu de 2<sup>nde</sup> GT générique de secteur n'a été exprimé ;
- il ajoutera un deuxième vœu de secteur pour les « secteurs souples », en lien avec la famille.

#### Les options

Le suivi des enseignements optionnels en 2<sup>nde</sup> GT ne conditionne en rien l'accès à un parcours particulier de cycle terminal.

Le choix définitif des enseignements optionnels en 2<sup>nde</sup> GT sera formulé par l'élève et sa famille au moment de l'inscription.

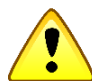

Voir ci-dessous et dans le guide technique post 3ème n° 2 « Modalités d'affectation en 2nde GT », l'expérimentation menée dans le cadre de la valorisation de la voie technologique.

> Affichage des enseignements à capacité contingentée et procédures particulières de recrutement en 2<sup>nde</sup> GT

L'affichage dans AFFELNET LYCÉE des enseignements à capacité contingentée est limité.

Seules seront affichées avec un code vœu spécifique dans AFFELNET LYCÉE les formations suivantes :

- la seconde STHR (sciences et technologies de l'hôtellerie et de la restauration) ;
- les sections européennes Allemand, Espagnol, Néerlandais, Italien, la section Langues orientales et l'enseignement « Langue des signes française » ;
- les sections de 2<sup>nde</sup> GT avec des procédures spécifiques de recrutement :
	- o les sections internationales et binationales ainsi que les secondes avec les enseignements optionnels technologiques Culture et pratique de la danse, de la musique ou du théâtre et Création et culture design ;
	- o la 5<sup>ème</sup> année secondaire (S5) de l'Ecole Européenne de Lille Métropole correspondant à l'année de seconde générale et technologique ;
	- o les sections sportives (Sections Sportives Scolaires) : la circulaire académique du 8 février 2018 portant sur les sections sportives scolaires définit les règles d'affectation : parmi les élèves retenus suite aux commissions de recrutement, les élèves du secteur sont affectés de droit et 8 places dérogatoires sont prévues par section sportive pour les élèves hors secteur (avec une limite globale et maximale de 20 places dérogatoires à partir de 3 sections sportives).

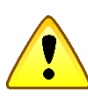

- o Les 2<sup>nde</sup> GT "Réussite" et "Passerelle".
- o Dans le cadre du plan de valorisation de la voie technologique, l'expérimentation menée sur les territoires d'Armentières, Calais/St Omer et Lille est poursuivie et élargie aux territoires de Dunkerque et Hénin-Beaumont. L'objectif de cette expérimentation est de garantir à tout jeune le souhaitant, de pouvoir suivre en dehors de la règle du lycée de secteur en 2GT les options technologiques (SI-CIT ou SL-Biotech), dans une logique de poursuite d'études vers les bacs STI2D **et STL**. Ainsi un code vœu spécifique permet aux jeunes intéressés d'être affectés en 2<sup>nde</sup> GT avec options technologiques (SI-CIT ou SL-Biotech) dans les établissements concernés par l'expérimentation. L'affectation définitive dans le lycée hors secteur est conditionnée à l'inscription effective dans les options demandées.

Le guide technique post 3<sup>ème</sup> n° 2 « Modalités d'affectation en 2<sup>nde</sup> GT » indique les précisions nécessaires pour la formulation et la saisie des vœux, ainsi que la liste des vœux spécifiques de 2<sup>nde</sup> GT.

### <span id="page-4-0"></span>L'AFFECTATION EN SECONDE PROFESSIONNELLE OU CAP

Il est fortement recommandé à tout élève qui envisage une affectation en 2<sup>nde</sup> professionnelle ou en 1<sup>ère</sup> année de CAP de faire figurer un minimum de trois vœux pour optimiser ses chances d'affectation. Il n'y a pas de sectorisation pour l'affectation en voie professionnelle.

Nouveau : Cette année un « pré-tour » de sécurisation est organisé entre la fin de saisie des vœux en établissement et la diffusion des résultats définitifs. Ce « pré-tour » permettra un repérage des élèves de 3<sup>ème</sup> qui ont formulé au moins un vœu vers une 2<sup>nde</sup> professionnelle ou une 1<sup>ère</sup> année de CAP et dont l'affectation n'est pas certaine. Ces derniers pourront formuler des vœux complémentaires afin d'augmenter leurs chances d'être affectés dans la voie professionnelle.

Plus l'élève aura formulé de vœux de formations professionnelles sous statut scolaire avant ce « prétour », moins la formulation de vœux complémentaires sera nécessaire.

La saisie de ces vœux complémentaires se fera exclusivement en établissement, du 13 au 17 juin 14h. Les modalités de saisie seront détaillées dans le guide de saisie AFFELNET post 3<sup>ème</sup> qui vous sera communiqué avant l'ouverture des saisies en établissement.

Dans le cadre de la transformation de la voie professionnelle, la seconde professionnelle est organisée en familles de métiers, à l'exception de certains Baccalauréats Professionnels [\(Page ONISEP\)](https://www.onisep.fr/formation/apres-la-3-la-voie-professionnelle/les-diplomes-de-la-voie-pro/le-bac-professionnel/les-familles-de-metiers).

### Familles de métiers

- Métiers de l'aéronautique
- Métiers de l'agencement, de la menuiserie et de l'ameublement
- Métiers de l'alimentation
- Métiers de l'hôtellerie et restauration
- Métiers de la beauté et du bien-être
- Métiers de la construction durable, du bâtiment et des travaux publics
- Métiers de la gestion administrative, du transport et de la logistique
- Métiers de la maintenance des matériels et des véhicules
- Métiers de la mer
- Métiers de la réalisation d'ensembles mécaniques et industriels
- Métiers de la relation client
- Métiers des études et de la modélisation numérique du bâtiment
- Métiers des industries graphiques et de la communication
- Métiers des transitions numérique et énergétique
- Métiers du pilotage et de la maintenance d'installations automatisées

Les familles de métiers dans l'enseignement agricole :

- Métiers de l'alimentation bio-industrie laboratoire
- Métiers de la nature jardin paysage forêt
- Métiers des productions
- Métiers du conseil vente

À l'issue de la 2<sup>nde</sup> professionnelle, les élèves exprimeront des vœux pour une ou pour plusieurs spécialités de baccalauréat professionnel de la famille de métiers.

#### Apprentissage

La politique académique de développement des formations en apprentissage renforce l'accompagnement des élèves vers l'apprentissage en fin de troisième dans le cadre des procédures d'affectation.

L'ensemble de l'offre de formation en apprentissage (1<sup>ère</sup> année de CAP, 2<sup>nde</sup> professionnelle et brevet professionnel agricole) est affiché. Les vœux des élèves (formation et CFA demandés) sont saisis sur le service en ligne ou dans l'application AFFELNET LYCÉE. Ces vœux ne donnent pas lieu à une affectation mais la liste des candidats est portée à la connaissance des CFA demandés qui pourront alors les accompagner dans leur démarche.

Pour sécuriser les parcours, il est conseillé aux élèves d'émettre également des vœux de formation initiale sous statut scolaire.

Sur le service en ligne, les familles qui émettront un vœu en apprentissage seront informées que l'admission dépend de la signature d'un contrat d'apprentissage avec un employeur.

# <span id="page-6-0"></span>FORMATIONS PROFESSIONNELLES AVEC UNE PROCÉDURE PARTICULIÈRE DE RECRUTEMENT

Le nombre de sections avec recrutement particulier dans la voie professionnelle est limité. Ce recrutement particulier concerne certaines formations du secteur des travaux publics, la 2nde professionnelle Métiers de la sécurité, le CAP Agent de sécurité, la 2<sup>nde</sup> professionnelle Technicien en Prothèse dentaire et les baccalauréats professionnels en partenariat avec la Marine nationale.

Les modalités de mise en œuvre ainsi que la liste des formations concernées sont présentées dans le guide technique post 3<sup>ème</sup> n° 3 « Procédure particulière de recrutement en voie professionnelle ».

Les familles seront averties des modalités particulières de recrutement sur le service en ligne, dans la rubrique spécifique « Modalités particulières ».

# <span id="page-6-1"></span>CAS PARTICULIERS

### Jeunes pris en charge dans le cadre d'un parcours de remédiation de la MLDS

Jeunes décrocheurs - Jeunes allophones (16-18 ans) - Jeunes relevant de l'obligation de formation 16-18 ans inscrits dans un dispositif MLDS en établissement (libellé du MEF d'origine : « Parcours de formation MLDS »).

#### Saisie des vœux en établissement :

Pour ces jeunes, la saisie des vœux est faite dans l'établissement support de l'action.

Une commission de régulation, organisée en CIO et pilotée par les IEN-IO, permettra de tenir compte de l'individualisation du parcours élaboré par le jeune et pourra donner lieu à une bonification, après étude du dossier (annexe 2 : Commission de régulation jeunes en action de remédiation).

#### Jeunes hors dispositif MLDS et souhaitant revenir en formation

Jeunes décrocheurs souhaitant exercer leur droit au retour en formation initiale (DARFI) - Jeunes allophones (16-18 ans) ayant bénéficié d'un positionnement CASNAV et en attente d'affectation - Jeunes relevant de l'obligation de formation 16-18 ans inscrits dans un dispositif relevant du plan jeune. Saisie des vœux en CIO

Ces jeunes participent à la procédure AFFELNET LYCÉE ; ils sont invités à retirer un dossier auprès des CIO. Le retour des dossiers est impératif pour le 30 mai 2024 (saisie dans les CIO).

Les dossiers non parvenus à cette date seront examinés lors de l'affectation complémentaire de septembre.

Toutes les demandes de retour en formation initiale, autres que celles du public cité ci-dessus, seront traitées lors de l'affectation complémentaire de septembre.

### <span id="page-6-2"></span>L'AFFECTATION PRIORITAIRE

### Affectation en LP des élèves en situation de handicap

### *Rappel*

Pour tous les élèves en situation de handicap, l'orientation est instruite par la commission des droits et de l'autonomie des personnes handicapées (CDAPH) de la maison départementale des personnes handicapées (MDPH) qui arrête le projet personnalisé de scolarisation (PPS).

### Public concerné

#### Les élèves actuellement scolarisés :

- en dernière année d'ULIS (unité locale pour l'inclusion scolaire) de collège ;
- en 3<sup>ème</sup> SEGPA ou EREA, en 3<sup>ème</sup> générale et 3<sup>ème</sup> prépa-métiers avec PPS, dont le parcours nécessite des aménagements substantiels ;
- en année propédeutique d'ULIS de LP;
- en IME (institut médico-éducatif) (cf. procédure particulière guide technique n°4).

Une commission départementale de sécurisation des parcours est mise en place pour examiner les dossiers d'affectation des élèves. L'enseignant référent est le porteur de la demande de l'élève et de sa famille et constitue le dossier d'affectation sous l'autorité de l'IEN-ASH (inspecteur de l'Éducation nationale chargé de l'adaptation scolaire et de la scolarisation des élèves handicapés). Une immersion préalable dans la section souhaitée est fortement conseillée pour identifier les aménagements à mettre en place au regard de la problématique de l'élève.

Les modalités d'affectation sont présentées dans le guide technique post 3<sup>ème</sup> n° 4 « Affectation en LP des élèves en situation de handicap ».

Les commissions départementales de sécurisation des parcours se tiendront du 6 au 7 juin 2024 (selon le calendrier précisé par les circulaires départementales).

Tout au long de la procédure d'affectation, un suivi sera effectué par les IEN-ASH et les IEN-IO pour s'assurer que chaque jeune repéré a une affectation.

Par ailleurs, chaque établissement d'origine informera l'enseignant référent des résultats de l'affectation pour garantir la continuité des parcours des élèves et permettre un accueil personnalisé.

### Affectation en LEGT des élèves en situation de handicap relevant de la procédure de dérogation AFFELNET LYCÉE

La majorité des élèves en situation de handicap formulant des vœux de 2<sup>nde</sup> GT ne relèvent pas de l'affectation prioritaire. Les élèves demandant une affectation en 2<sup>nde</sup> GT générique dans un lycée hors secteur pourront bénéficier d'un bonus d'affectation par le biais de la procédure de dérogation AFFELNET LYCÉE gérée par le chef d'établissement d'origine (guide technique post 3ème n° 1 « Éléments du barème d'affectation post 3ème » : « document 1 »).

La commission départementale de suivi des situations particulières

Les situations des élèves nécessitant une affectation prioritaire sur un vœu unique seront traitées par la commission départementale de suivi des situations particulières.

Sous le pilotage des inspecteurs de l'Éducation nationale chargés de l'information et de l'orientation, une commission de suivi des situations particulières examinera :

- **·** les situations médicales,
- **•** les situations sociales,
- les situations liées au handicap,
- les situations des élèves relevant de l'aide sociale à l'enfance

#### nécessitant une affectation prioritaire pour la voie professionnelle ou la 2<sup>nde</sup> GT. Il est rappelé que seul un vœu unique (une formation dans un établissement) peut bénéficier de cette priorisation.

Sur proposition du médecin de l'Éducation nationale, de l'assistant(e) de service social, selon la problématique, les chefs d'établissement communiqueront aux directions des services départementaux de l'Éducation nationale de chaque département, au plus tard pour le 30 mai 2024, le dossier d'affectation de l'élève et l'avis du médecin ou de l'assistant(e) de service socialsous enveloppe cachetée (Guide technique post 3ème n° 1 « Éléments du barème » « document 2 » pour la voie générale et « Document 3 » pour la voie professionnelle).

La commission de suivi des situations particulières se tiendra 5 juin 2024 (selon le calendrier précisé par les circulaires départementales).

# <span id="page-8-0"></span>ENTRÉE DANS UN ÉTABLISSEMENT AGRICOLE

Toutes les formations agricoles publiques et privées de l'académie sont intégrées à AFFELNET LYCEE.

Les demandes d'entrée dans ces formations des établissements agricoles publics et privés doivent obligatoirement être saisies par les familles sur le service en ligne Affectation ou par l'établissement d'origine dans AFFELNET LYCÉE, dans l'ordre des vœux exprimés par la famille.

La procédure d'admission dans un établissement privé agricole nécessite, de la part des familles, une prise de contact obligatoire avec l'établissement privé choisi.

# <span id="page-8-1"></span>DEMANDE D'ADMISSION DANS UN LYCÉE OU LP PRIVÉ D'UN ÉLÈVE SCOLARISÉ DANS UN ÉTABLISSEMENT PUBLIC

Pour optimiser la gestion des places et affecter le nombre maximum d'élèves dès le premier tour, le bon fonctionnement de la procédure nécessite la connaissance des demandes formulées par les familles, dans l'ordre de priorité, et des décisions d'admission.

La procédure d'admission dans un établissement privé nécessite, de la part des familles, une prise de contact **obligatoire** avec l'établissement privé choisi. Cette information doit être donnée à tout élève candidat à un établissement privé et les familles trouveront également l'information sur le service en ligne Affectation.

Les demandes d'entrée dans un établissement privé doivent obligatoirement être saisies dans l'ordre de préférence de la famille.

Les établissements privés saisiront leurs décisions d'admission pour les élèves concernés directement dans AFFELNET Lycée du 7 au 10 juin 2024.

# <span id="page-8-2"></span>DEMANDE D'ADMISSION DANS UN LYCÉE OU LP PUBLIC D'UN ÉLÈVE SCOLARISÉ DANS UN ÉTABLISSEMENT PRIVÉ

L'établissement privé informe les élèves et leur famille et leur communique le calendrier et les modalités de mise en œuvre des procédures d'affectation.

Lorsqu'un élève souhaite une affectation dans un établissement public, la famille a la possibilité de saisir ses vœux sur le service en ligne. L'établissement d'origine vérifiera et complétera le dossier sur AFFELNET LYCÉE. Pour les cas exceptionnels où la saisie serait effectuée par l'établissement d'origine, celui-ci imprimera obligatoirement la fiche récapitulative des vœux et la transmettra aux familles.

### <span id="page-8-3"></span>ADMISSION EN INTERNAT DE LEGT OU DE LP

L'internat est un véritable levier de la politique académique en faveur de l'égalité des chances et doit contribuer à la réussite et à la sécurisation des parcours des jeunes.

Les modalités d'admission en internat de LEGT et de LP sont présentées dans le guide technique post 3 ème n° 5 « Admission en internat ».

### <span id="page-9-0"></span>AFFECTATION DES SPORTIFS DE HAUT NIVEAU ET ASSIMILÉS

Pour poursuivre une activité sportive en parallèle de sa scolarité, l'affectation d'un candidat, sportif de haut niveau, relève de l'affectation prioritaire dans un établissement scolaire public de l'académie.

#### L'affectation prioritaire porte sur un vœu unique.

Les modalités d'affectation de ces candidats sont présentées dans le guide technique post 3<sup>ème</sup> n° 6 « Procédure affectation 2024 pour les sportifs de haut niveau et assimilés ».

# <span id="page-9-1"></span>ENTRÉE OU SORTIE DE L'ACADÉMIE

### Sortie de l'académie de Lille

Sur le service en ligne, les familles ont la possibilité de saisir des vœux en dehors de l'académie de Lille, ce qui déclenchera un vœu de recensement « hors aca » dans AFFELNET.

Les établissements d'origine utiliseront [AFFELMAP](https://affectation3e.phm.education.gouv.fr/pna-affelmap/) (https://affectation3e.phm.education.gouv.fr/pnaaffelmap/) pour vérifier et compléter le dossier de l'élève.

Pour les cas exceptionnels où la saisie ne serait pas effectuée via le service en ligne mais par l'établissement d'origine, celle-ci sera réalisée directement via AFFELMAP en étant vigilant sur les calendriers de saisie qui sont propres à chaque académie.

### Entrée dans l'académie de Lille

Sur le service en ligne, les familles ont la possibilité de saisir des vœux pour entrer dans l'académie de Lille.

Si la saisie est réalisée par l'établissement d'origine, la demande et la réception du mot de passe s'effectueront uniquement à partir du 21 mai 2024. Les établissements d'origine saisiront les candidatures du 21 mai au 4 juin 2024.

Pour le 4 juin au plus tard, pour une entrée en 2<sup>nde</sup> GT, et lorsque aucune adresse dans l'académie de Lille n'a été saisie dans le dossier de l'élève, les établissements d'origine adresseront à la délégation de région académique à l'information et à l'orientation (adresse dédiée à l'affectation : [affectationdraiolille@region-academique-hdf.fr\)](mailto:affectationdraiolille@region-academique-hdf.fr) la fiche récapitulative de l'élève, issue d'AFFELNET LYCÉE, accompagnée d'un justificatif attestant d'un déménagement le cas échéant.

Pour toute demande venant d'un établissement étranger (Hors AEFE), hors contrat, CNED en classe non réglementée ou en scolarisation à domicile, le dossier est à télécharger depuis le site académique et à renvoyer à la délégation de région académique à l'information et à l'orientation (DRAIO) (adresse dédiée à l'affectation : [affectationdraiolille@region-academique-hdf.fr\)](mailto:affectationdraiolille@region-academique-hdf.fr) pour le 30 mai 2024.

### <span id="page-9-2"></span>LES VŒUX DE RECENSEMENT

Tout élève de 3<sup>ème</sup> des collèges publics doit avoir au moins un vœu saisi dans **AFFELNET LYCÉE** même si cela ne donne pas lieu à une affectation. Les vœux de recensement déclinés dans le guide de nomenclature des vœux permettent cette saisie si nécessaire.

# <span id="page-10-0"></span>L'APPEL

Les procédures d'appel sont gérées au niveau des DSDEN de chaque département et feront l'objet d'une circulaire spécifique.

#### Pour tout dossier présenté en appel, il faut saisir en vœu 1, le code appel qui vous sera fourni dans le guide de nomenclature des vœux.

Le directeur de CIO saisit, dans AFFELNET LYCÉE, les modifications intervenues après appel par rapport à la demande initiale des familles pour les élèves concernés.

### <span id="page-10-1"></span>COMMUNICATION AUX FAMILLES, NOTIFICATION ET INSCRIPTION

### Information aux familles

La consultation individuelle des résultats de l'affectation sera possible pour l'élève et sa famille grâce au service en ligne à la date du 26 juin 2024 14h30.

Les établissements d'origine des élèves informeront les familles de cette modalité.

#### Information aux établissements d'origine

Les établissements d'origine pourront éditer une fiche de « résultat de l'affectation » comportant un récapitulatif des vœux et des décisions pour chaque élève.

### Information aux élèves affectés

Notification par l'établissement d'accueil. Les établissements d'accueil éditent la notification d'affectation qui est envoyée aux familles.

### Le délai d'inscription

La notification ne vaut pas inscription. L'inscription devra être confirmée auprès du chef d'établissement d'accueil par télé-inscription ou selon les modalités précisées par ce dernier ; la date limite d'inscription est fixée au 5 juillet 2024. En l'absence de démarche d'inscription et sans justification, la place sera considérée vacante et susceptible d'être proposée à un autre élève, en respectant l'ordre de la liste supplémentaire le cas échéant. Le recours aux listes supplémentaires sera possible par les établissements d'accueil jusqu'au 27 août.

#### Information aux élèves sans affectation

Notification par l'établissement d'origine qui accompagne les élèves sans solution pour l'affectation complémentaire de juillet et septembre au besoin.

# <span id="page-10-2"></span>AFFECTATION COMPLÉMENTAIRE DE JUILLET

Elle aura lieu le 4 juillet 2024 et concerne les élèves déjà présents dans la base AFFELNET LYCÉE, non affectés à l'issue des travaux de juin.

Le dialogue avec les familles des jeunes concernés doit être renoué afin de les aider à trouver une place dans un établissement d'accueil en leur donnant la possibilité de formuler de nouveaux vœux en rapport avec ces places vacantes.

Dans le cadre de la lutte contre le décrochage scolaire, des élèves n'ayant pas fait de dossier d'affectation (« dossier absent » notamment) pourront formuler des vœux au second tour. Ils pourront être accompagnés notamment par les enseignants coordonnateurs de la MLDS et les psychologues de l'Éducation nationale.

Les établissements d'origine et les centres d'information et d'orientation auront connaissance des places vacantes.

Les vœux seront formulés sur la fiche « Affectation complémentaire » et saisis par l'établissement d'origine dans AFFELNET LYCÉE du 27 juin au 4 juillet 2024 12h.

### EXPERIMENTATION DE LA CLASSE PREPA-2DE

[La note de service du 16-3-2024](https://www.education.gouv.fr/bo/2024/Special2/MENE2408031N) définit les modalités de mise en œuvre, en phase de préfiguration, d'une classe préparatoire à la classe de seconde, dite « prépa-2de ».

Dans l'académie, deux établissements sont concernés par cette expérimentation : le lycée Sévigné (Tourcoing) et le lycée Diderot (Carvin).

Les élèves admis en seconde et en échec au DNB pourront se voir proposer une entrée en « classe préparatoire à la classe de seconde ». Cette classe a pour objectif de consolider les acquis de 3ème, préparer à la classe de seconde envisagée et confirmer le projet d'orientation.

Dans les établissements d'origine concernés, les familles des élèves potentiellement concernés sont prévenues en amont du dernier conseil de classe de troisième de cette possibilité et indiquent leur souhait d'en bénéficier ou non en cas d'échec au DNB.

# <span id="page-11-0"></span>AFFECTATION COMPLÉMENTAIRE DE SEPTEMBRE

Tout élève non affecté à l'issue des procédures devra faire sa rentrée dans son établissement d'origine qui l'accompagnera dans la poursuite de sa formation scolaire ou en apprentissage.

Elle aura lieu le 5 septembre 2024 et concerne les élèves déjà présents dans la base AFFELNET LYCÉE, non affectés à l'issue des travaux de juin et juillet.

# <span id="page-12-0"></span>TEXTES DE RÉFÉRENCE

- Loi 2005-102 du 11 février 2005
- Décret 2005-1752 du 30/12/2005 portant sur le parcours de formation des élèves présentant un handicap
- Circulaire 2010-088 du 18 juin 2010 BO n° 28 du 15 juillet 2010 Arrêté du 10 février 2009 relatif aux voies d'orientation (JO n° 35 du 11 février 2009)
- Décret n° 2009-148 du 10 février 2009 relatif à l'organisation de la voie professionnelle (JO n° 35 du 11 février 2009)
- Décret n° 2010-100 du 27 janvier 2010 relatif aux enseignements du second degré des voies générale et technologique et à l'information et l'orientation et modifiant le code de l'éducation (partie réglementaire – livre III) (JO du 28 janvier 2010)
- Arrêté du 27 janvier 2010 relatif à l'organisation et aux horaires de la classe de seconde des lycées d'enseignement général et technologique et des lycées d'enseignement général et technologique agricole (JO du 28 janvier 2010)
- Décret n° 2014-1377 du 18 novembre 2014 relatif au suivi et à l'accompagnement pédagogique des élèves, modifie les dispositions du code de l'éducation. Ce décret souligne le caractère exceptionnel du redoublement et précise ses modalités de mise en œuvre à tous les niveaux de la scolarité
- Décret n° 2018-119 du 20 février 2018 relatif au redoublement
- Décret n° 2018-614 du 16-7-2018 relatif au baccalauréat général et formations conduisant au baccalauréat technologique
- Arrêté du 19 juillet 2019 relatif aux voies d'orientation

.

- Décret n°2024-109 du 14 février 2024 relatif à l'affectation des élèves au collège et au lycée
- Note de service du 24/01/2024 relative au calendrier 2024 des procédures d'orientation et d'affectation des élèves